## **Створення програмного забезпечення для автоматизованого складання розкладу занять з урахуванням умов закладу вищої освіти**

## **Мельников О. Ю.**

*Донбаська державна машинобудівна академія*

Складання розкладу занять – надзвичайно важливий і відповідальний процес, він є дуже трудомістким, не гарантує відсутність помилок і традиційно є предметом застосування інформаційних систем і технологій. Існує ряд рішень для автоматичного (автоматизованого) складання розкладу, однак ті з них, що є вільно розповсюджуваними, не завжди можуть бути застосовані до існуючих умов й обмежень, інші вимагають додаткових ресурсів для придбання й адаптації. Тому доцільним є розробка нового програмного забезпечення для автоматизованого складання розкладу з урахуванням умов й обмежень конкретного закладу вищої освіти, особливо вважаючи накопичений досвід [1- 2].

У ДДМА послідовність дій при складанні розкладу занять на семестр є наступною: диспетчерська створює «шаблон» розкладу з розміщенням «потокових» предметів – дисциплін гуманітарного циклу загальної підготовки або «вибору студента»; «шаблон» передається на випускаючі кафедри, де відповідальний за складання розкладу заповнює «порожні місця» предметами кафедри. Процес ускладнюється тим, що після безпосереднього складання в розклад можуть неодноразово вноситися зміни й доповнення.

Сформулюємо основні вимоги до системи:

– можливість як «ручного» складання розкладу, так й автоматичного з можливістю подальшого «ручного» коректування;

– можливість внесення змін у складений розклад (заміна предметів, викладачів, аудиторій);

– облік виконання навантаження;

– роздруківка розкладу по курсах, групах, викладачах, аудиторіях (виведення до Excel).

Приймемо наступні припущення [3]:

– кожен предмет припускає одного лектора та одного або двох асистентів;

– якщо під предметом мається на увазі курсова робота, то поле «лектор» залишається порожнім;

– потік може містити від однієї до чотирьох груп;

– є перелік «кафедральних» аудиторій, у той же час можна вказувати будьяку іншу («зовнішню») аудиторію (у цьому випадку відповідальність лягає на користувача-укладача).

Усі файли даних об'єднаємо в три категорії: основний файл, вхідний файл і вихідні файли.

Таблиця основного файлу даних – «shedule.xls» – має наступні поля: Група – День – Пари – /\* – Предмет – Заняття – Аудиторія – Викладач – Викладач2. Цей файл по своїй суті є одночасно й вхідним, і вихідним.

Вхідний файл – «subjects.xls» – містить три листа. Перший лист: Група – Скорочена назва предмета – Повна назва предмета – Викладач – Викладач2. Перший лист використається для двох цілей: – перевірка переліку предметів у групи; – створення таблиці відповідностей повних і скорочених назв предметів. Прізвища викладачів із цього листа поки що не використаються.

Другий лист є необхідним для безпосереднього складання розкладу: Повна назва предмета – Годин у тиждень на лекцію – Лектор – Годин у тиждень на лабораторну роботу (практичне заняття) – Викладач 1 – Викладач 2 (або порожнє поле) – Група 1 – Група 2 (або порожнє поле) – Група 3 (або порожнє поле) – Група 4 (або порожнє поле). Поля 7 – 10 можуть складатися як з назви групи, так і містити уточнення по числу годин (наприклад, в одному потоці можуть бути групи на основі ПЗСО й прискореної підготовки, де лекційні години однакові, а години на лабораторні заняття є різними).

Третій лист – список аудиторій. У першому стовпці розташовуються лекційні аудиторії, у другому – комп'ютерні класи.

Вихідні файли – shedule results.xls – розклад по групах; – teachers.xls – розклад по викладачах; – auditors.xls – розклад по аудиторіях.

Форму цих файлів наведено до «стандартів» випускаючої кафедри.

Інформаційну модель проектованої системи було створено уніфікованою мовою моделювання UML [4]. Структуру представлено на діаграмі класів (рис. 1). Далі було здійснено реалізацію моделі у середовищі візуального програмування (рис. 2-3). Розроблений додаток було використано при створенні розкладу занять для семестру 2б поточного навчального року на кафедрі інтелектуальних систем прийняття рішень.

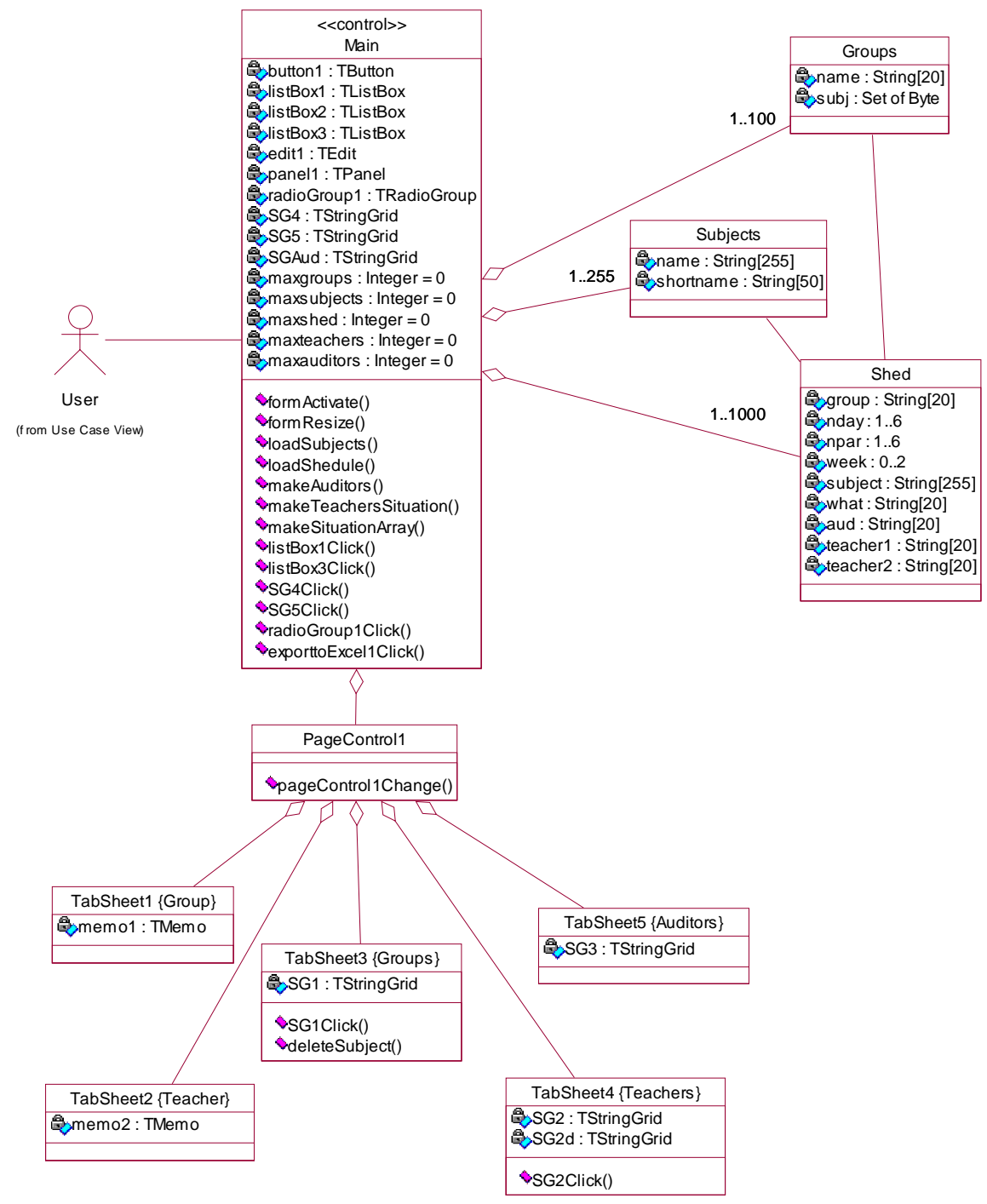

Рисунок 1 – Діаграма класів

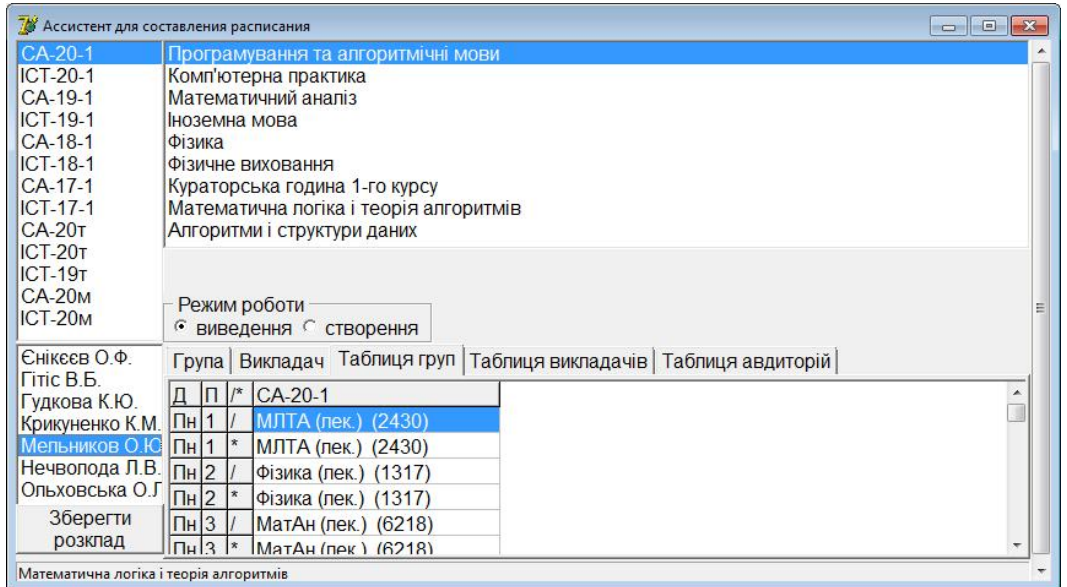

Рисунок 2 – Додаток для створення розкладу занять, режим «Робота»

|                     | Іноземна мова                                                                                                    |                 | № Дисципліна                                                                 |                |                     |          |                                            |                   | лен Лектор   ла (Асистен Асистен Група 1 Група 2 Група 3 |
|---------------------|----------------------------------------------------------------------------------------------------|-----------------|------------------------------------------------------------------------------|----------------|---------------------|----------|--------------------------------------------|-------------------|----------------------------------------------------------|
|                     | Фізичне виховання<br>Організація баз даних та знань-19                                                              |                 | Математична логіка і теорія алгої 2                                          |                | Ольхов(1            |          | Ольхов Гудкова СА-20-1 ICT-20-1            |                   |                                                          |
|                     |                                                                                                    |                 | Програмування та алгоритмічні м 2 Мельниі 2 Мельниі Гудкова СА-20-1 ІСТ-20-1 |                |                     |          |                                            |                   |                                                          |
|                     | Методи оптимізації та дослідження опер                                                                              |                 | Кураторська година 1-го курсу                                                |                |                     | Гудкова  |                                            |                   | CA-20-1 ICT-20-1                                         |
|                     | Методи оптимізації та дослідження опер<br>Безпека життєдіяльності<br>Основи системного аналізу<br>Випадкові процеси |                 | Випадкові процеси                                                            |                | 2 Гудкова 2 Гудкова |          |                                            |                   | CA-19-1 ICT-19-1 CA-20T                                  |
|                     |                                                                                                    |                 | Методи оптимізації та досліджені 2                                           |                | <b>Firic B.E2</b>   | Решетн   |                                            |                   | CA-19-1 ICT-19-1 CA-20T                                  |
|                     |                                                                                                    |                 | Методи оптимізації та досліджені                                             |                |                     |          | 2 Гітіс В.ЕКрикуне СА-19-1 ІСТ-19-1 СА-20т |                   |                                                          |
|                     |                                                                                                    |                 | Організація баз даних та знань-1:2                                           |                | Ольховс2            | Крикунен |                                            |                   | CA-19-1 ICT-19-1                                         |
|                     |                                                                                                    |                 | 10 Основи системного аналізу                                                 |                | 2 Шевчені 2 Решетн: |          |                                            |                   | CA-19-1 ICT-19-1                                         |
|                     | Практ. 2<br>$\overline{2}$<br>10<br>Лек.                                                                            |                 | 11 Аналіз даних та знань                                                     | $\overline{2}$ | Ольхов(3 Крикуне    |          |                                            |                   | CA-18-1 ICT-18-1                                         |
|                     | 5<br>Режим роботи<br><b>С виведення С створення</b>                                                                 |                 | 12 Теорія інформації<br>$\epsilon$                                           |                | 2 Єнікеєв 2         | Єнікеєв  |                                            |                   | CA-18-1 ICT-18-1 CA-20M                                  |
| 2415<br>2326        | Група Викладач Таблиця груп<br>Таблиця викладачів   Таблиця авдиторій                                               |                 |                                                                              |                |                     |          |                                            |                   |                                                          |
| 2430<br>2432        | CA-20-1<br>Д<br>$\mathbb{R}$<br>lп                                                                                  | <b>ICT-20-1</b> |                                                                              | CA-19-1        |                     |          | $ICT-19-1$                                 |                   |                                                          |
|                     | МЛТА (лек.) (2430)<br>Пн                                                                                            |                 | МЛТА (лек.) (2430)                                                           |                |                     |          |                                            |                   |                                                          |
|                     | Пн<br>МЛТА (лек.) (2430)                                                                                            |                 | МЛТА (лек.) (2430)                                                           |                |                     |          |                                            |                   |                                                          |
|                     | Пн<br>$\overline{2}$<br>Фізика (лек.) (1317)                                                                        |                 | Фізика (лек.) (1317)                                                         |                | БЖД (лек.) (1418)   |          |                                            | БЖД (лек.) (1418) |                                                          |
|                     | $\lceil \mathsf{H} \rceil$ 2<br>Фізика (лек.) (1317)                                                                |                 | Фізика (лек.) (1317)                                                         |                | БЖД (лек.) (1418)   |          |                                            | БЖД (лек.) (1418) |                                                          |
|                     | $\prod_{H}$ 3<br>МатАн (лек.) (6218)                                                                                |                 | МатАн (лек.) (6218)                                                          |                | ОБДЗ (лек.) (2430)  |          |                                            |                   | ОБДЗ (лек.) (2430)                                       |
|                     | 3<br>$\Pi$ H<br>МатАн (лек.) (6218)                                                                                 |                 | МатАн (лек.) (6218)                                                          |                | ОБДЗ (лек.) (2430)  |          |                                            |                   | ОБДЗ (лек.) (2430)                                       |
|                     | Пн<br>ПтаАМ (лек.) (2430)<br>4                                                                                      |                 | ПтаАМ (лек.) (2430)                                                          | ФізВих         |                     | ФізВих   |                                            |                   |                                                          |
|                     | $\star$<br>Пн<br>4                                                                                                  |                 |                                                                              | ФізВих         |                     |          | ФізВих                                     |                   |                                                          |
|                     | 5<br>Пн                                                                                                    |                 |                                                                              |                |                     |          |                                            |                   |                                                          |
| Зберегти<br>розклад | $5$ *<br>$n_{\rm H}$                                                                                                |                 |                                                                              |                |                     |          |                                            |                   |                                                          |
|                     | $\overline{4}$                                                                                                    |                 |                                                                              |                |                     |          |                                            |                   |                                                          |

Рисунок 3 – Додаток для створення розкладу занять, режим «Створення»

## *Література*

*1. Мельников А.Ю., Сусяк Н.М. Система для автоматизированного составления расписания занятий в высшем учебном заведении // Открытое и дистанционное образование. – Томск, 2006. № 2 (22). – С. 52-56.*

*2. Мельников А.Ю., Мороз В.В. Информационная система для составления расписания занятий в высшем учебном заведении // Матеріали науково-методичного семінару «Інформаційні технології в навчальному процесі». – Одеса: Вид. ВМВ. – 2009. – С. 20-23.*

*3. Мельников О. Ю. Постановка задачі створення програмного забезпечення для автоматизованого складання розкладу занять з урахуванням умов закладу вищої освіти // Автоматизація та комп'ютерно-інтегровані технології у виробництві та освіті: стан, досягнення, перспективи розвитку: матеріали Всеукраїнської науково-практичної Internetконференції. – Черкаси, 2021. – С. 154-156.*

*4. Мельников О. Ю. Об'єктно-орієнтований аналіз і проєктування інформаційних систем : посібник для студентів спеціальностей «Системний аналіз» та «Інформаційні системи та технології». – Вид. 3-є, перероб. та доп. – Краматорськ : ДДМА, 2020. – 208 с.*